### **Photoshop Free Download No License [UPD]**

The standard version of Adobe Photoshop can be downloaded from the Adobe website. Once the software is downloaded and installed, you need to crack it. To do this, you need to locate the folder that contains the installer and run the.exe file. You should now have Adobe Photoshop installed on your computer. To crack Adobe Photoshop, you'll need to install the Adobe Photoshop crack program. This program is downloaded and installed to your computer, just like Photoshop. When the crack program is installed, you'll need to locate the Photoshop patch file and copy it to your computer. After the patch file is copied, you can run the patch file and follow the instructions on the screen. This will enable the crack to apply, and then you'll have access to the full version of the software. You should be able to use the full version of Photoshop, as well as its many features, after these steps.

# [CLICK HERE](http://hardlyfind.com/acaregiver/ZG93bmxvYWR8UmEwTW1OeGVIeDhNVFkzTWpVNU1qVTNOSHg4TWpVNU1IeDhLRTBwSUZkdmNtUndjbVZ6Y3lCYldFMU1VbEJESUZZeUlGQkVSbDA/UGhvdG9zaG9wIENDIDIwMTUUGh/popping&presetnation/semitic?saboteurs=acuity)

The new final adjustment panel lets you see how Photoshop will best work with your photos depending on their settings, including clipping masks, blend modes, and color curves. The panel is just one of the new features of the update for Windows users. It works on images that have been saved in.psd files, but not on.psb (portable layer) files, which can only be opened in Photoshop. The update adds a new tool called Adobe Print Studio that lets you remotely install creative SDKs meant to create print and web ads on a Mac, PC, or Chromebook. It works based on the Apple AirPrint technology and supports most recent versions of the Preview app and other applications. This version of Photoshopping also includes a smart object that automatically creates basic layers for any camera or photo content you add. (It is not a true photo layer that can be transformed and moved like other layers.) Large dynamic images, such as billboards, typically use smart objects. To add the smart object, first, create a new document and add a layer. Then embrace an object from the image you want to add to the shoot, and separately drag the object to the smart object tool to place it in your document. Press the spacebar to activate the smart object and suddenly your layer transforms into a camera with smart object settings, such as the ability to adjust white balance and exposure. You don't have to do anything else. You can add other elements from the image, and Photoshop will automatically generate a new layer for those content items.

#### **Photoshop CC 2015 Download With Product Key 2023**

#### **Using the onion skin**

By selecting the onion skin tool, you can instantly make any element in an image larger or smaller to your liking. The faces of this tool are thick and slick. Here's how to use it: after selecting an object in your image, press "shift" – to highlight several objects in your working area. Then, click on the onion skin tool, which is shaped like an onion. The onion skin tool gives you several options to scale things

in your picture. For example, you can change the image size, alter the density of the layer, make it bring up the opacity, or even create a selection around the object. For example, you can easily add a border to your kaleidoscope photo to make it look more orderly and polished. The Fill tool, formerly the Paint Bucket tool, fills any solid area with the color of your choice. It's great for solid backgrounds or coloring large areas. It can also be used to apply patterns to your images. The Gradient tool within the Fill tool lets you create a nice, faded background effect of the color of your choice. Graphic design software in the early days was hard to use. Technology has come a long way, and software is now intuitive and helps a user express creativity more freely. Selecting the right platform would depend on your work and what you want to achieve with the software. Whether captured with a digital camera, scanned into the computer, or created from scratch in Photoshop, your artwork consists of tiny squares of color, which are picture elements called *pixels.* Photoshop is all about changing and adjusting the colors of those pixels—collectively, in groups, or one at a time—to make your artwork look precisely how you want it to look. (Photoshop, by the way, has no Good Taste or Quality Art button. It's up to you to decide what suits your artistic or personal vision and what meets your professional requirements.) e3d0a04c9c

## **Download Photoshop CC 2015Crack License Code & Keygen [Win/Mac] x32/64 2023**

This is great for viewing your Web and Print content onscreen. It automatically represents colors used, such as creating palettes and working in a more professional manner. Editing and fixing the problem can be performed with more precision. The brush filter affects all pixels in the selection. So, if you paint with a brush, the selection is the brush work. If you manually paint with a brush, selecting the work and deselecting the brush work is the undoable operation. With the burst feature you can choose where you want the next shoot from. Start with a group of five images and then snap the next image from that group. The new images will show up in the burst panel. After denoting the areas of the image where you want to fix the issue further, you can choose which tool to use to correct the color and most of the other features according to your purpose. Some tools enable you to correct the most diverse features of an image such as – Below is a brief description of all the tools available in Photoshop for the most common purposes, mainly in editing, retouching or improving an image. Create, edit, share, print, convert, and more: Below is a brief description of all the tools available in Photoshop to the most common purposes, mainly in editing, retouching or improving an image. Create, edit, share, print, convert, and more: Layer masks enable you to work on individual layers without losing any information of the workspace. If you're working on an image while keeping Car , for example, and want to hide whole car with a clipping mask, you can do it and the rest will remain intact in your image.

photoshop free download new version adobe photoshop free download not trial version photoshop background psd files free download photoshop background images hd 1080p free download portraiture 2 plugin for photoshop free download brush 2500 photoshop free download open layer photoshop free download outdoor background for photoshop free download oil painting action photoshop free download oil paint plugin for photoshop free download

Each new version of Adobe Photoshop is known to bring in many new features to the users. From developer tools to online topic to other applications. Here is a list of features of Adobe Photoshop: Photoshop Creative Cloud is the most flexible way to get access to Photoshop's full feature set. Adobe is giving many of the most popular Photoshop features to Creative Cloud customers for only £10.99 per month. Select a plan The subscription programs give every Photoshop user access to Photoshop applications, training, and support. Creative Cloud subscriptions can be a monthly subscription, allowing access to updates and features, or yearly subscriptions, which provide access to updates during the calendar year in addition to early access to updates for the upcoming year. A lapsed subscription is automatically renewed to a monthly subscription plan. Usable on PCs and Macs, Photoshop Creative Cloud is accessible from any device. Photoshop CC can also be used on iPhone and iPad. With Photoshop CC, you can edit projects from the web, even if you're not in the same place as your computer. Using cloud services that you access with an Internet connection, you don't have to be in front of your computer in order to get access to your images, layers, and more. This allows you to work remotely as well as in close collaboration with others. With Creative Cloud Sync, you can also access your work from mobile devices and share it with collaborators. In Photoshop CC 2017, you work with files in the native format\* on your computer. If you open a file in a program like Adobe Lightroom, for example, it is processed and then saved as a proprietary.psd

format. With Photoshop CC you can work directly with these native formats.

You can make some tweaks on the edges of the image. Just what do designers do before any project, right? The edges of the image will be fit into the image. Or you can also understand that this is like a digital crop. This will help you to create a perfect picture edging the image in order to fit the image viewer on the computer screen. But what's next for Photoshop? 'Highly-requested' cloud features and AI functionality could be coming. In June 2020, the Elements team met up with Scott Belsky, the Director of User Experience at Adobe, to discuss features people were asking for. According to Belsky, it's a popular request among content creators  $-$  especially those working in video  $-$  to have a way to view simultaneously edited versions of videos. This kind of collaboration is currently supported in Elements 15 and later, but it's not in the Photoshop software. "We want to have a way of working on [videos] at the same time, which, right now, most people are in video editing mode," Belsky told us. The team received other feedback as well, including more seamless formats for Windows, Android, and iOS — "to bring a similar level of experience to other platforms," Belsky said. Aside from that, Adobe is looking at new features that make it easier and more convenient to use the software within its application. We asked about that . The most enticing (to us) possibility is that Photoshop might adopt AI capabilities, possibly following a similar approach to the company's AIassisted drawing app—Artboard. An Artboard page at Adobe suggests the software is working out the kinks for the new app.

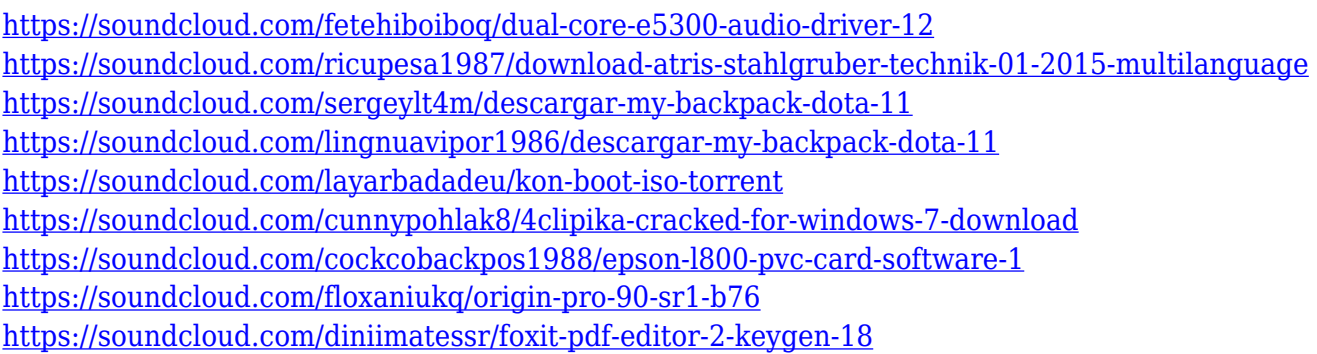

Creative Cloud for Photoshop is available at no charge on all Creative Cloud plans. Creative Cloud for Photoshop is the only Photoshop plug-in that offers all of Photoshop's most popular tools for image editing in one easy-to-manage package. The suite is available for five operating systems, including Mac and PC, for multiple platforms and in China, Japan, Korea, and Taiwan. To get started with Photoshop, visit www.adobe.com/photoshop . In addition to being a creative hub of digital content, Photoshop is a photography juggernaut. Among photo enthusiasts, it is synonymous with quality. By leveraging the power of Creative Cloud, Photoshop will continue to be the best-in-class digital content creation suite. I chose to include 3D features because Photoshop was mainly popular among 2D graphics designers. Now, with the addition of 3D features, Photoshop is quickly becoming the design and illustration tool of choice for 3D artists. At first, Photoshop was only available in a 32 bit version for a single operating system and processor. Later, it was converted to a 64-bit version to use the 64-bit editions of Windows XP.[56] In 2014, Photoshop CC became the first 32-bit and 64-bit versions to coexist, making it a 32-bit at home, 64-bit professional tool.[56] The 32-bit Windows operating systems may run Photoshop as a 32-bit application, but only if the 64-bit Photoshop application is installed. When used on a Mac, it's essential to have a Mac with a PowerPC CPU (or at least one that will install System 6 compatibility software). Macs use a completely different processor from the x86 line and require an operating system installed on the Mac's PowerPC

processor. PowerPC-based Macs are today being sold along with x86 processors from Intel and AMD. Starting in 2005, Macs with Intel-based processors (such as the original Mac mini) will automatically install an Intel-based operating system, and Macs with a PowerPC processor (such as the iMac) will install a compatible operating system like Mac OS 9. macOS High Sierra is the latest OS for a PowerPC processor Mac.[52]

[https://mac.com.hk/advert/photoshop-2022-version-23-1-1-download-free-torrent-activation-code-win](https://mac.com.hk/advert/photoshop-2022-version-23-1-1-download-free-torrent-activation-code-win-mac-x32-64-2023/)[mac-x32-64-2023/](https://mac.com.hk/advert/photoshop-2022-version-23-1-1-download-free-torrent-activation-code-win-mac-x32-64-2023/) <https://ojse.org/wp-content/uploads/2023/01/shosla.pdf> <https://lilswanbaby.com/wp-content/uploads/2023/01/Adobe-Photoshop-Download-Link-Mac-HOT.pdf> <http://crossroads-bv.nl/?p=12793> [https://www.the-mathclub.net/wp-content/uploads/2023/01/Photoshop-Cc-Bridge-Download-Extra-Qu](https://www.the-mathclub.net/wp-content/uploads/2023/01/Photoshop-Cc-Bridge-Download-Extra-Quality.pdf) [ality.pdf](https://www.the-mathclub.net/wp-content/uploads/2023/01/Photoshop-Cc-Bridge-Download-Extra-Quality.pdf) [https://www.top1imports.com/2023/01/02/adobe-photoshop-2021-version-22-1-0-incl-product-key-incl](https://www.top1imports.com/2023/01/02/adobe-photoshop-2021-version-22-1-0-incl-product-key-incl-product-key-win-mac-3264bit-lifetime-release-2023/) [-product-key-win-mac-3264bit-lifetime-release-2023/](https://www.top1imports.com/2023/01/02/adobe-photoshop-2021-version-22-1-0-incl-product-key-incl-product-key-win-mac-3264bit-lifetime-release-2023/) [https://www.mtcpreps.com/wp-content/uploads/2023/01/Photoshop\\_2021\\_Version\\_2211.pdf](https://www.mtcpreps.com/wp-content/uploads/2023/01/Photoshop_2021_Version_2211.pdf) <http://masterarena-league.com/wp-content/uploads/2023/01/wanijoyo.pdf> [https://beznaem.net/wp-content/uploads/2023/01/Adobe-Photoshop-2021-Version-2211-Download-fre](https://beznaem.net/wp-content/uploads/2023/01/Adobe-Photoshop-2021-Version-2211-Download-free-Registration-Code-MacWin-updAte-2022.pdf) [e-Registration-Code-MacWin-updAte-2022.pdf](https://beznaem.net/wp-content/uploads/2023/01/Adobe-Photoshop-2021-Version-2211-Download-free-Registration-Code-MacWin-updAte-2022.pdf) <http://8848pictures.com/?p=21289> <https://patroll.cl/wp-content/uploads/2023/01/sopwesc.pdf> <https://lacasagroups.com/wp-content/uploads/2023/01/yachyel.pdf> <http://medlifecareer.com/?p=25228> [https://mercatinosport.com/wp-content/uploads/2023/01/Photoshop-Brushes-Design-Free-Download-I](https://mercatinosport.com/wp-content/uploads/2023/01/Photoshop-Brushes-Design-Free-Download-INSTALL.pdf) [NSTALL.pdf](https://mercatinosport.com/wp-content/uploads/2023/01/Photoshop-Brushes-Design-Free-Download-INSTALL.pdf) [https://koenigthailand.com/wp-content/uploads/2023/01/Adobe-Photoshop-2021-Version-2231-Downl](https://koenigthailand.com/wp-content/uploads/2023/01/Adobe-Photoshop-2021-Version-2231-Download-Serial-Number-With-License-Code-For-Mac-and-Wi.pdf) [oad-Serial-Number-With-License-Code-For-Mac-and-Wi.pdf](https://koenigthailand.com/wp-content/uploads/2023/01/Adobe-Photoshop-2021-Version-2231-Download-Serial-Number-With-License-Code-For-Mac-and-Wi.pdf) [https://epochbazar.com/wp-content/uploads/2023/01/Adobe\\_Photoshop\\_2021\\_Version\\_2201\\_\\_Downlo](https://epochbazar.com/wp-content/uploads/2023/01/Adobe_Photoshop_2021_Version_2201__Download_Crack_WIN__MAC_64_Bits__last_releAse__2022.pdf) ad\_Crack\_WIN\_MAC\_64\_Bits\_last\_releAse\_2022.pdf [https://www.oceanofquotes.com/wp-content/uploads/2023/01/Download-Photoshop-Free-Full-Version](https://www.oceanofquotes.com/wp-content/uploads/2023/01/Download-Photoshop-Free-Full-Version-For-Pc-LINK.pdf) [-For-Pc-LINK.pdf](https://www.oceanofquotes.com/wp-content/uploads/2023/01/Download-Photoshop-Free-Full-Version-For-Pc-LINK.pdf) [https://educationkey.com/wp-content/uploads/2023/01/Adobe\\_Photoshop\\_CC\\_2019\\_version\\_20.pdf](https://educationkey.com/wp-content/uploads/2023/01/Adobe_Photoshop_CC_2019_version_20.pdf) <https://www.tenutemaggi.com/wp-content/uploads/2023/01/isothan.pdf> <https://tcv-jh.cz/advert/photoshop-cc-2014-download-crack-for-pc-hot-2023/> [http://indiebonusstage.com/download-free-photoshop-2022-version-23-1-1-license-key-product-key-fu](http://indiebonusstage.com/download-free-photoshop-2022-version-23-1-1-license-key-product-key-full-win-mac-updated-2023/) [ll-win-mac-updated-2023/](http://indiebonusstage.com/download-free-photoshop-2022-version-23-1-1-license-key-product-key-full-win-mac-updated-2023/) [https://www.rueami.com/wp-content/uploads/2023/01/Photoshop\\_2021\\_Version\\_2200.pdf](https://www.rueami.com/wp-content/uploads/2023/01/Photoshop_2021_Version_2200.pdf) <http://masterarena-league.com/wp-content/uploads/2023/01/emmgius.pdf> <http://nii-migs.ru/?p=40505> [https://powerzongroup.com/wp-content/uploads/2023/01/Photoshop-Digital-Background-Free-Downlo](https://powerzongroup.com/wp-content/uploads/2023/01/Photoshop-Digital-Background-Free-Download-WORK.pdf) [ad-WORK.pdf](https://powerzongroup.com/wp-content/uploads/2023/01/Photoshop-Digital-Background-Free-Download-WORK.pdf) <http://rsglobalconsultant.com/wp-content/uploads/2023/01/balgar.pdf> [https://teenmemorywall.com/wp-content/uploads/2023/01/Photoshop-2021-Version-2231-CRACK-202](https://teenmemorywall.com/wp-content/uploads/2023/01/Photoshop-2021-Version-2231-CRACK-2023.pdf) [3.pdf](https://teenmemorywall.com/wp-content/uploads/2023/01/Photoshop-2021-Version-2231-CRACK-2023.pdf) <https://www.jlid-surfstore.com/?p=12625> [https://www.petsforever.io/wp-content/uploads/2023/01/Adobe-Photoshop-2022-Product-Key-Hack-F](https://www.petsforever.io/wp-content/uploads/2023/01/Adobe-Photoshop-2022-Product-Key-Hack-For-Mac-and-Windows-Hot-2022.pdf) [or-Mac-and-Windows-Hot-2022.pdf](https://www.petsforever.io/wp-content/uploads/2023/01/Adobe-Photoshop-2022-Product-Key-Hack-For-Mac-and-Windows-Hot-2022.pdf) <http://www.cxyroad.com/wp-content/uploads/2023/01/denzned.pdf> <https://superpageonlinepr.com/wp-content/uploads/2023/01/adeldee.pdf>

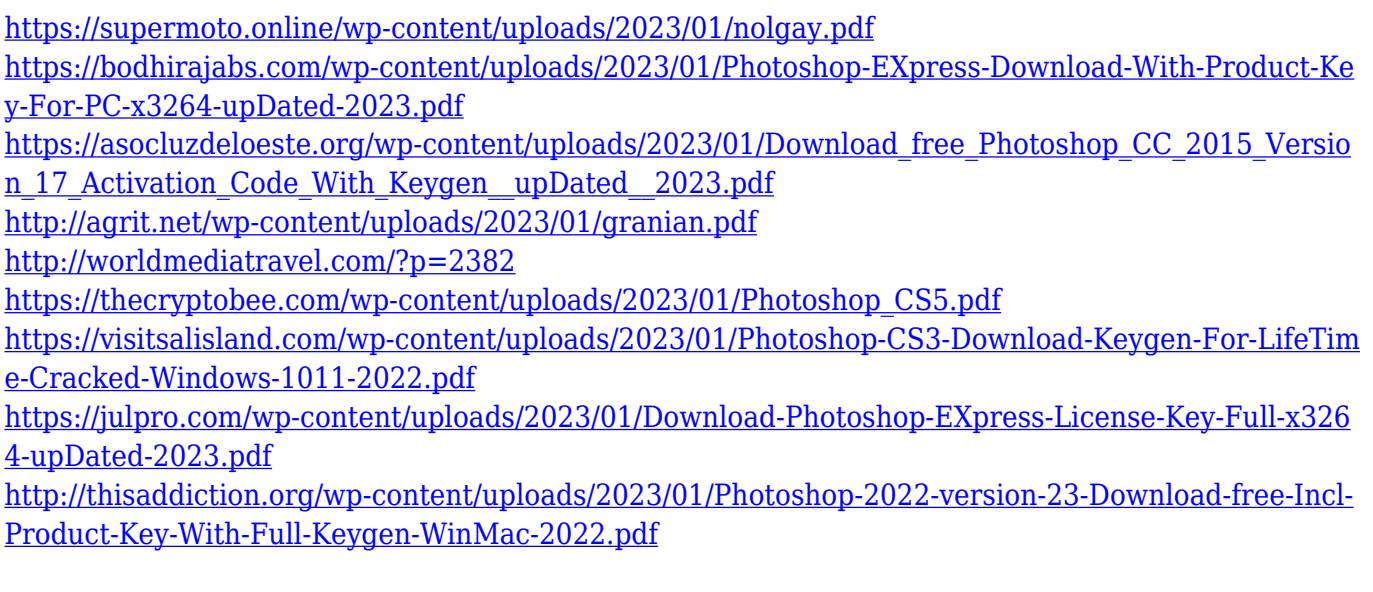

Adobe Photoshop was named the winner of the 2018 Fast Company Innovation by Design Award . The award celebrates the year's most innovative products and services. In addition, Adobe Photoshop received the 2017 2018 Lightroom 2018 Industry Award in the 'Creative Product' category for best photo editing software. Adobe Photoshop is the industry's most complete photo editing application for artists, graphic designers and students. The award-winning software boasts powerful creative tools along with the industry's most extensive manual and self-help materials. Creative Cloud membership is available for a free, 30-day trial so you can experience the full power of the Photoshop family of products at no risk. Adobe Photoshop is the Photography-web-Content-Design-Creative Cloud powerhouse – check out our Creative Cloud tutorial for fast, easy installation. Adobe Photoshop is a powerful imaging software for editing digital photos. It has most of the features that also would be required for digital image editing. Photoshop has powerful tools for photographic retouching. The themes available are wide ranging and impressive. Many different type of frames are available, and the backgrounds can be changed with a simple click. Many text styles and tips are available, and even realistic snow, water, fire, and other special effects can be added. Photoshop offers many editing tools that will help you in editing photos and retouching an image. Photoshop is a powerful photo editing software that can also be used on your home computer.